# PhyloKey: a novel method to rapidly and reliably identify species in complex, species-rich genera, and an opportunity for 'non-molecular museomics'

## Robert Lücking<sup>1</sup> **D**[,](https://orcid.org/0000-0002-3431-4636) Bibiana Moncada<sup>1,2</sup> **D** and Manuela Dal Forno<sup>3,4</sup> **D**

<sup>1</sup>Botanischer Garten und Botanisches Museum Berlin, Freie Universität Berlin, 14195 Berlin, Germany; <sup>2</sup>Licenciatura en Biología, Universidad Distrital Francisco José de Caldas, Torre de Laboratorios, Herbario, Bogotá D.C., Colombia; Research Associate, Science & Education, The Field Museum, Chicago, IL 60605, USA; <sup>3</sup>Botanical Research Institute of Texas, Fort Worth Botanic Garden, Fort Worth, TX 76107, USA and <sup>4</sup>Research Associate, Department of Botany, Smithsonian Institution, National Museum of Natural History, Washington, DC 20560, USA

## Abstract

We present a novel identification tool called *PhyloKey*, based on the method of morphology-based, phylogenetic binning developed within the software package RAxML. This method takes a reference data set of species for which both molecular and morphological data are available, computes a molecular reference tree, maps the morphological characters on the tree, and computes weights based on their level of consistency versus homoplasy using maximum likelihood (ML) and maximum parsimony (MP). Additional units for which only morphological data are known are then binned onto the reference tree, calculating bootstrap support values for alternative placements. This approach is modified here to work as an identification tool which uses the same character coding approach as interactive keys. However, rather than identifying individual samples through a progressive filtering process when entering or selecting characters, query samples are binned in batch mode to all possible alternative species in the tree, with each placement receiving a bootstrap support adding to 100% for all alternative placements. In addition to the fact that, after scoring a character matrix, a large number of specimens can be identified at once in short time, all possible alternative identifications are immediately apparent and can be evaluated based on their bootstrap support values. We illustrate this approach using the basidiolichen genus Cora, which was recently shown to contain hundreds of species. We also demonstrate how the PhyloKey approach can aid the restudying of herbarium samples, adding further value to these collections and contributing with large quantitative data matrices to 'non-molecular museomics'. Our analysis showed that PhyloKey identifies species correctly with as low as 50% of the characters sampled, depending on the nature of the reference tree and the character weighting scheme. Overall, a molecular reference tree worked best, but a randomized reference tree gave more consistent results, whereas a morphological reference tree performed less well. Surprisingly, even character weighting gave the best results, followed by parsimony weighting and then maximum likelihood weighting.

Keywords: biodiversity; integrative taxonomy; lichens; multi-access key; RAxML

(Accepted 29 May 2023)

### Introduction

Species are the basic units of biodiversity and important for all areas of basic and applied organismic research (Riddle & Hafner [1999;](#page-11-0) De Queiroz [2005;](#page-10-0) Wilkins [2017;](#page-11-0) Reydon [2019](#page-11-0)). As such, the most important instruments provided by taxonomists are identification tools (Sluys [2013](#page-11-0); Lücking [2020](#page-10-0)). For most of the past 250 years, dichotomous, printed keys were the status quo for taxonomic identifications (Walter & Winterton [2007;](#page-11-0) Hagedorn et al. [2010\)](#page-10-0). Such keys can be used without specific devices or software and they guide the user through the identification process, based on the fact that decision-making for the

Corresponding author: Robert Lücking; Email: [r.luecking@bo.berlin](mailto:r.luecking@bo.berlin)

Cite this article: Lücking R, Moncada B and Dal Forno M (2023) PhyloKey: a novel method to rapidly and reliably identify species in complex, species-rich genera, and an opportunity for 'non-molecular museomics'. Lichenologist 55, 181–192. [https://doi.org/](https://doi.org/10.1017/S0024282923000415) [10.1017/S0024282923000415](https://doi.org/10.1017/S0024282923000415)

human brain is facilitated by the existence of generally two alternatives laid out at each key couplet. The disadvantage of dichotomous keys lies in their fixed sequence and entry point (single-access), not allowing the selection of characteristic features that would immediately identify a particular taxon at hand.

With the advent of computing, machine-based, interactive keys became increasingly popular and are currently the standard in many areas (Edwards & Morse [1995;](#page-10-0) Dallwitz et al. [2006;](#page-10-0) Mayo et al. [2008;](#page-11-0) Nimis et al. [2012](#page-11-0); Nimis & Martellos [2020](#page-11-0); Murguía-Romero et al. [2021](#page-11-0)). These keys are based on a data matrix for known species with a set number of characters and character states coded in a specific manner, usually binary or in ordinal or categorical fashion. The same characters are scored for specimens to be identified and the identification is based on scores of agreement or similarity. The advantage of such keys is that they have flexible entry points (multi-access), which means that identification speed is increased by selecting individually

© The Author(s), 2023. Published by Cambridge University Press on behalf of the British Lichen Society. This is an Open Access article, distributed under the terms of the Creative Commons Attribution licence ([https://creativecommons.org/licenses/by/4.0/\)](https://creativecommons.org/licenses/by/4.0/), which permits unrestricted re-use, distribution, and reproduction in any medium, provided the original work is properly cited.

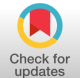

diagnostic characters for each specimen. In addition, many such applications offer a select set of best diagnostic characters based on initial character entry, thus guiding the character scoring process more effectively. The disadvantage lies in the necessary assembly of a full character matrix for all known species in a group, the required translation of a variety of characters into discrete scores (although some interactive keys also allow the use of morphometrics), and the need for access to a computer or compatible device (e.g. cell phone).

Organisms with underlying symmetry patterns also offer themselves for the use of image recognition for identification purposes, including plant identification applications (e.g. LeafSnap, Pl@ntNet, and iNaturalist; La Salle et al. [2009;](#page-10-0) Goëau et al. [2013;](#page-10-0) Joly et al. [2016\)](#page-10-0). In addition, molecular identification using DNA barcoding loci is a trend focusing more on scientific applications (Seberg et al. [2003;](#page-11-0) Smith [2005](#page-11-0); Schoch et al. [2012](#page-11-0); DeSalle & Goldstein [2019](#page-10-0); Lücking et al. [2020](#page-11-0)a). However, the latter approach is not broadly practicable, for example in community science, and it is often overlooked that a complete inventory of all species of a group, with correctly labelled barcoding sequences, is required before any molecular identification tool could work (Lücking et al. [2020](#page-11-0)b).

An advantage of molecular identification is the possibility of immediate feedback on the confidence of the identification, by means of phylogenetic assembly including statistical support through bootstrapping or posterior probabilities, such as achieved by sequence placement methods (Zhang et al. [2013;](#page-11-0) Carbone et al. [2017\)](#page-10-0). Such statistical feedback is presently not available for non-molecular identification tools or for BLAST-based DNA barcoding, although it could theoretically be implemented for interactive keys. With dichotomous keys, users are often uncertain between two alternatives and a wrong turn will lead to a wrong identification or mismatch. Interactive keys seemingly avoid this problem by using discrete characters, but the problem is only shifted to the moment of correct character recognition. Some interactive tools, such as DELTA Intkey (Dallwitz et al. [2006](#page-10-0)), allow for a proportion of mismatches to bring up possible alternatives. However, the more complex and species-rich a genus, the more the user will become confused and uncertain about the accuracy of identification outcomes.

Here, we present a novel identification tool called PhyloKey, based on the method of morphology-based, phylogenetic binning (Berger et al. [2011;](#page-10-0) Lücking & Kalb [2018\)](#page-10-0). This method takes a reference data set of species for which both molecular and morphological data are available, computes a molecular reference tree, maps the morphological characters on the tree and computes weights based on their level of consistency versus homoplasy using maximum likelihood (ML) and maximum parsimony (MP). Additional units for which only morphological data are known are then binned onto the reference tree, calculating bootstrap support values for alternative placements, an approach that can be modified into an identification tool.

We illustrate this approach using the basidiolichen genus Cora, which was recently shown to contain hundreds of species (Lücking et al. [2014,](#page-11-0) [2017;](#page-11-0) Dal Forno et al. [2022\)](#page-10-0). Currently, around 265 species are distinguished using a combination of molecular and morphological data (Dal Forno et al. [2022\)](#page-10-0). A total of 105 species has been formally described (Lücking et al. [2013,](#page-10-0) [2015](#page-11-0)a, [2017,](#page-11-0) [2020](#page-11-0)c; Vargas et al. [2014](#page-11-0); Ariyawansa et al. [2015;](#page-10-0) Moncada et al. [2019](#page-11-0)) and 87 of these have molecular and comprehensive phenotype data available. Cora is an ideal model case to implement the PhyloKey approach, since it features only a small number of diagnostic characters compared to other

macrolichens and the characters are partly homoplastic, features that often lead to failure when using traditional dichotomous keys. We also demonstrate how the PhyloKey approach can help with restudying historical samples and thus contribute to 'museomics' by integrating them with molecular data.

It is with great pleasure that we dedicate this paper to our esteemed colleague and friend, Pier Luigi Nimis, on the occasion of his 70th birthday and his well-deserved retirement from a long and outstanding professional career. Besides his invaluable contributions to lichenology, particularly in Italy, Pier Luigi has greatly advanced the use of traditional and digital identification tools for lichens and other organisms.

#### Material and Methods

Based on the studies by Lücking et al. ([2014](#page-11-0), [2017](#page-11-0)), we compiled three data sets of the genus Cora Fr. to illustrate and test PhyloKey: 1) a molecular alignment of the ITS fungal barcoding locus for 87 formally described and sequenced species plus two outgroup species of the genus Corella Vain. ('alignment' in fasta format; Supplementary Material File S1, available online); 2) a matrix of 20 characters for the 87 ingroup species (the same as analyzed in Dal Forno et al. ([2022\)](#page-10-0)), divided into one ecological (substratum), 11 phenotype (morphology, anatomy, chemistry; [Fig. 1\)](#page-2-0), and eight distributional characters (main distribution areas; 'reference matrix' in Phylip format; [Table 1,](#page-3-0) Supplementary Material File S2, available online); and 3) a matrix of the same 20 characters for 398 samples to be identified ('query matrix' in Phylip format; Supplementary Material File S3, available online). For the latter, 200 test samples ('samples') were generated from the original data matrix by randomly selecting ten out of the 87 species (C. applanata B. Moncada et al., C. caliginosa Holgado et al., C. campestris Dal-Forno et al., C. crispoleslia B. Moncada et al., C. davibogotana Lücking et al., C. dewisanti B. Moncada et al., C. dulcis B. Moncada et al., C. fimbriata L. Y. Vargas et al., C. pichinchensis Paredes et al. and C. soredavidia Dal-Forno et al.), and 20 samples per species were generated by randomly deleting an increasing number of characters, from zero to 19, for each species. This data set was used to assess the effect of incomplete character sampling on the accuracy of species identification. In addition, we randomly selected 20 samples from herbarium collections held in B traditionally iden-tified as Cora pavonia or Dictyonema glabratum [\(Table 2\)](#page-4-0), to assess whether some of these would match described species and how potentially undescribed species would behave using this approach. We further added all 89 ingroup and outgroup species twice to the data set, once as reference and once for calibration purposes.

The molecular reference tree was computed from the molecular alignment through a maximum likelihood search with RAxML v. 8.2.8 (Stamatakis [2014](#page-11-0)), with non-parametric bootstrapping using 1000 replicates under a GTRGAMMA model. To test the effect of topology on the performance of the key, we also computed two additional trees. A morphological reference tree was built by subjecting the morphological matrix to a maximum likelihood search, also using RAxML v. 8.2.8 (Stamatakis [2014\)](#page-11-0), with non-parametric bootstrapping using 1000 replicates under a MULTIGAMMA model. In addition, a random tree was generated in PAUP v. 4.0 b10 (Swofford [2003\)](#page-11-0). The molecular and morphological reference trees included branch lengths (phylograms), whereas the random tree was used as a simple cladogram ('reference trees' in Newick format; Supplementary Material File S4, available online).

<span id="page-2-0"></span>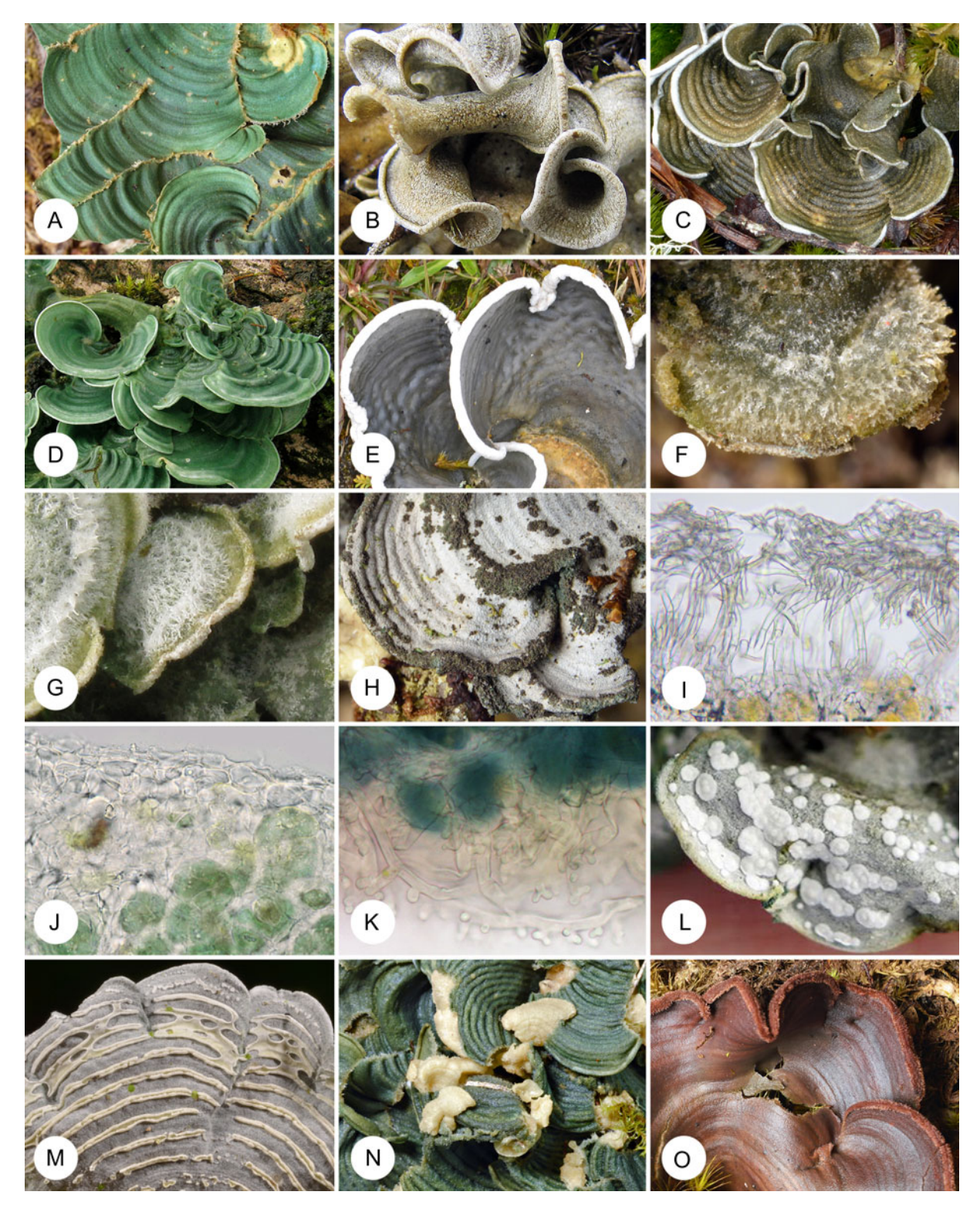

Figure 1. Selected characters and character states used to score Cora species and samples. For complete list of characters and states, see [Table 1](#page-3-0). A, sutures in C. suturifera Nugra et al. B, rugose surface in C. auriculeslia B. Moncada et al. C, narrowly undulate surface in C. celestinoa B. Moncada et al. D, broadly undulate surface in C. imi Lücking et al. E, pitted surface in C. elephas Lücking et al. F, setose upper surface in C. barbifera B. Moncada et al. G, strigose upper surface in C. hirsuta (B. Moncada & Lücking) Moncada & Lücking. H, soredia in C. hawksworthiana Dal-Forno et al. I, viaduct-shaped upper cortex in C. leslactuca Lücking et al. J, paraplectenchymatous upper cortex in Corella melvinii (Chaves et al.) Lücking et al. K, papillae in the lower medulla in Cora haledana Dal-Forno et al. L, adnate hymenophore in C. soredavidia. M, concentric hymenophore in C. viliewoa Lücking et al. N, cyphelloid hymenophore in C. benitoana B. Moncada et al. O, pigment (after rewetting) in C. rubrosanguinea Nugra et al. In colour online.

<span id="page-3-0"></span>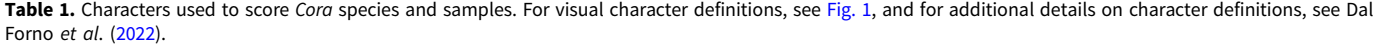

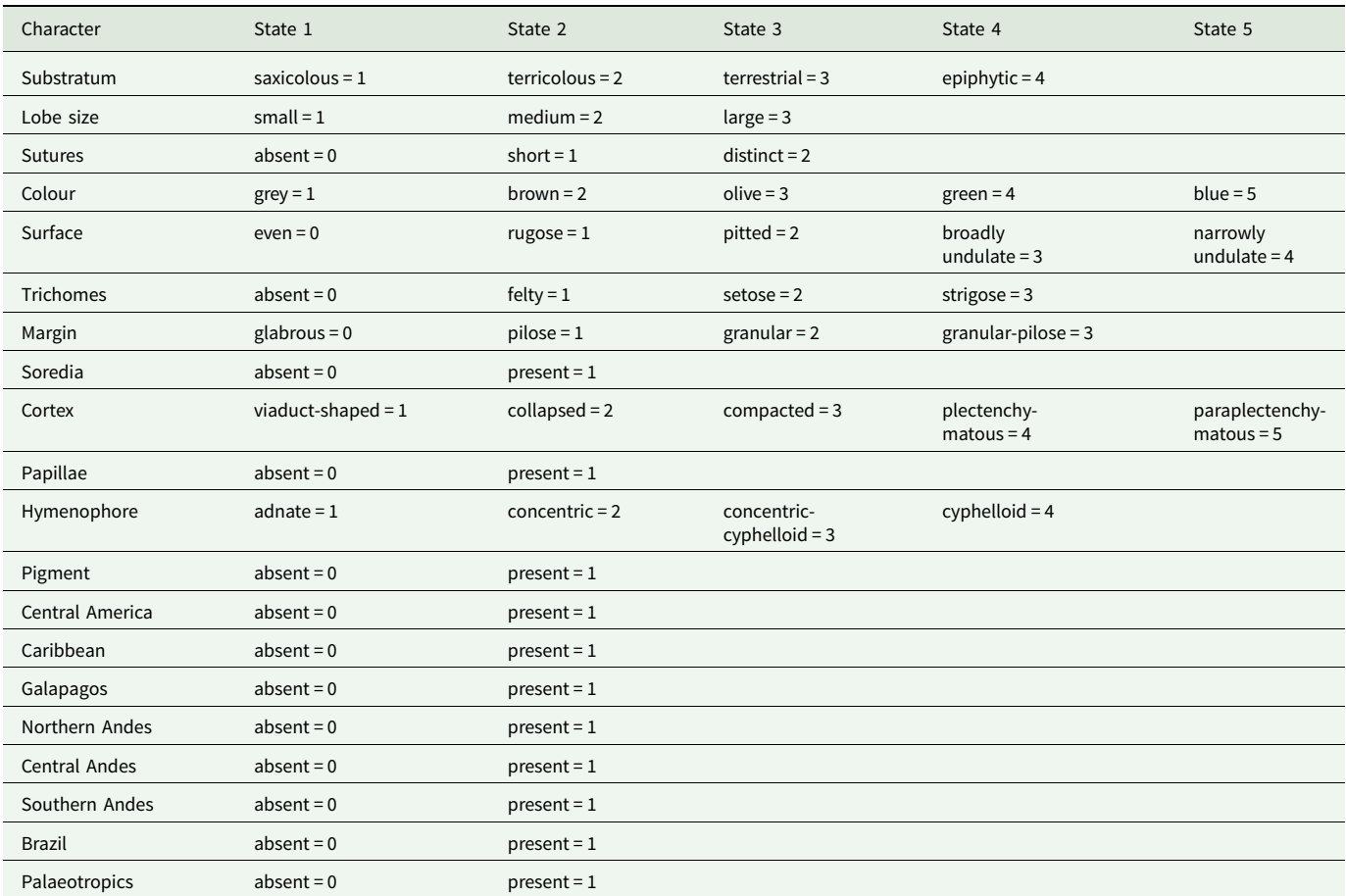

Morphology-based phylogenetic binning is a two-step approach, first calculating the character weight vectors, using either maximum likelihood (ML) or maximum parsimony (MP), and then binning the samples to be identified onto the reference tree (Berger et al. [2011\)](#page-10-0). For the weight vectors, we ran the vector analysis in RAxML v. 7.2.6 (Stamatakis et al. [2005\)](#page-11-0) relating the matrix (in Phylip format) to each of the reference trees (in Newick format). The command line runs [raxmlHPC.exe -f u -m MULTIGAMMA -s matrix.phy -t reference.tre -n weight\_ vector.txt] for the ML weight vector and is identical but with upper case U [-f U] for the MP weight vector. In addition, we employed a uniform weight vector and an arbitrary vector weighting character based on their ease of observation and distinctiveness [\(Table 3\)](#page-5-0). For the latter, we assigned three weights: 100% for characters easy to observe, discrete or unique (e.g. soredia, hymenophore type, distribution in the Palaeotropics); 50% for characters difficult to observe, subtle, or continuous, or for ecological and most chorological characters (e.g. colour, lobe size, substratum); and 75% for characters that we considered intermediate in this respect ([Table 3\)](#page-5-0).

The matrix of samples to be identified requires inclusion of the species present in the reference tree, so the complete matrix contained 87 (known species) + 2 (outgroup) + 220 (samples) units. The samples were then binned onto each of the three reference trees, with three different weight vectors (even, MP, ML), in RAxML v. 7.2.6, with 1000 bootstrap replicates, using the

command line [raxmlHPC.exe -f v -m MULTIGAMMA -a weight\_vector.txt -s samples.phy -t reference.tre -n identification.txt -x 12345 -# 1000], which corresponds to the Evolutionary Placement Algorithm (EPA; Berger & Stamatakis [2010;](#page-10-0) Berger et al. [2011\)](#page-10-0). This resulted in a total of nine combinations for the same 220 samples (three reference trees  $\times$  three weight vectors). In addition, we tested the fourth (arbitrary) weight vector with the random tree.

For each of the randomly selected samples with decreasing number of characters binned and for each reference tree, we computed a combined score across the three weighting schemes as follows:

$$
S_{\text{Ref}} = (N_{\text{MP}} \times B_{\text{MP}} + N_{\text{ML}} \times B_{\text{ML}} + N_{\text{even}} \times B_{\text{even}})/3000,
$$

where  $S_{Ref}$  = combined score for each reference tree (molecular, morphological, random),  $N_{MP}$ ,  $N_{ML}$ ,  $N_{even}$  = number of correctly binned species, and  $B_{MP}$ ,  $B_{ML}$ ,  $B_{even}$  = mean bootstrap support for correctly binned species using MP, ML, and even weights.

The analytical output from RAxML includes a number of files in text format, two of which were used for visualization (all other output files can be discarded). One is the classification table, a tabular text file named 'RAxML\_classification', with the node placements of each query taxon and the corresponding bootstrap support values. This text file was adjusted for inspection in a spreadsheet editor, in this case Microsoft Excel, by globally

| Sample                                                   | Location                           | <b>Barcode</b> |  |
|----------------------------------------------------------|------------------------------------|----------------|--|
| Abrahamczyk s. n.                                        | Mexico, Michoacán                  | B 60 0158981   |  |
| Bach (et al.) 249                                        | Bolivia, La Paz                    | B 60 0106364   |  |
| Bach (et al.) 425                                        | Bolivia, La Paz                    | B 60 0106366   |  |
| Bach (et al.) 502                                        | Bolivia, La Paz                    | B 60 0106368   |  |
| Bach (et al.) 535                                        | Bolivia, La Paz                    | B 60 0106369   |  |
| Cleef (& Fernández-P.)<br>677                            | Colombia, Cauca                    | B 60 0146625   |  |
| Cleef 2074                                               | Colombia, Boyacá                   | B 60 0146627   |  |
| Cleef 5232                                               | Colombia, Cundinamarca             | B 60 0146629   |  |
| Florschuetz 3608a                                        | Colombia, Cundinamarca             | B 60 0146618   |  |
| Follmann 35322                                           | Chile, Región de Los Lagos         | B 60 0160525   |  |
| Hatschbach 52096                                         | Brazil, Paraná                     |                |  |
| Krieger 13527                                            | Brazil, Minas Gerais               | B 60 0128817   |  |
| LSE (Lichenes Selecti<br>Exsiccati) 2445 Vivant<br>s. n. | Guadeloupe                         |                |  |
| Rapp 581                                                 | USA, Florida                       |                |  |
| Sipman (& Aptroot)<br>19245                              | Guyana, Upper Mazaruni<br>District |                |  |
| <b>Sipman 31805</b>                                      | French Guiana                      |                |  |
| Sipman (et al.) 37684                                    | El Salvador, Chalatenango          | B 60 0106355   |  |
| Sipman (et al.) 37777                                    | El Salvador, Chalatenango          | B 60 0106356   |  |
| Steglich s. n.                                           | Venezuela, Mérida                  | B 60 0164979   |  |
| Welzen 1122                                              | Costa Rica, San José               | B 60 0164979   |  |

<span id="page-4-0"></span>Table 2. Details of herbarium specimens held at B and traditionally identified as Cora pavonia or Dictyonema glabratum, used for the PhyloKey test.

replacing spaces with tabulators (alternatively, the table can be opened in Excel using space as separator). The second file is the classification tree, originally in Newick format, named 'RAxML\_labelledTree', which can be opened in various tree viewing editors. Here, we used FigTree v. 1.4.4 (Rambaut [2018](#page-11-0)), for which the output file had to be adjusted as follows prior to opening: 1) globally replacing the string ':1.0[' with '[' and then ']' with ']:1.0' (which switched the order of branch length and node ID labels); 2) checking instances of identical terminal output names (which can occur as the bootstrap support values are added to the query names and alternative placements can have identical support). Such instances were then made unique by adding the suffix letters 'a', 'b', etc.

#### Results

For the 'simulated' samples, the three different reference tree approaches resulted in overall similar outcomes in the individual results ([Table 4;](#page-6-0) Supplementary Material File S5, available online) and the combined score ([Fig. 2](#page-7-0)). In all three cases, samples with complete character sets were placed correctly, with a placementsupport score (PSS) of 1.00 for the molecular and morphological reference trees and 0.99 for the random tree. Performance in terms of correct placement declined with increasing number of missing characters but resulted in very high PPS (0.95 or higher) down to three missing characters for the molecular and random

trees, and high PPS (0.70 or higher) down to ten missing characters for the molecular tree, four missing characters for the morphological tree, and eight missing characters for the random tree. The threshold of 0.50 PPS was reached for all trees at ten missing characters, followed by a strong drop in performance, and 15 or more missing characters resulted in a PPS of close to zero in all three approaches. The molecular reference tree performed best overall, followed by the random and the morphological reference trees. The random reference tree performed most consistently ([Fig. 3\)](#page-8-0), with the least amount of variation as a function of increasing number of missing characters, whereas both the molecular and the morphological trees had positive and negative spikes for particular proportions of missing characters [\(Fig. 2\)](#page-7-0).

For the molecular reference tree, even and maximum likelihood (ML) weighting performed better than maximum parsimony (MP) weighting, both with nine out of ten correct placements with as many as ten missing characters; however, MP weighting was more consistent, with both even and ML weighting showing positive and negative spikes. The morphological reference tree showed a similar result between all three weighting approaches, whereas with the random tree, even weighting outperformed both MP and ML weighting ([Table 4\)](#page-6-0).

The test with herbarium samples, including all known species with a full character set each for calibration, placed the 89 known species correctly using even character weights, with 99.1% average bootstrap support; out of these, 80 species were placed correctly with 100% support, 85 species with  $\geq$  95%, and two species (Cora squamiformis Wilk et al. and C. terricoleslia Wilk et al.) with < 70% (Supplementary Material File S5). Using maximum parsimony (MP) weights, 88 species were placed correctly, with an average support of 97.8%; of these, 54 had 100% support and 74 had > 95% (none below 70%). Under maximum likelihood (ML) weighting, all 89 species were placed correctly, with an average of 96.6% support; 79 had 100% support, 81 had  $\geq$  95%, and three < 70% (Supplementary Material File S5). Thus, overall performance was best with even weights (96% of species placed correctly with 95% support or higher), followed by ML weighting (91% of species) and MP weighting (83% of species).

Using the above results as expectation values for the outcome with the 20 herbarium samples, the latter were placed 50 times (out of a possible 60) with a known species: 17 times (out of 20) using even weight, with 90.8% average support, 15 times (out of 20) using MP weight, with 92.1% average support, and 18 times (out of 20) using ML weight (Supplementary Material File S6, available online), with 88.7% average support (Supplementary Material File S5). Based on expectation value from calibration with the known species, seven samples each were classified as 'no match' under even and MP weighting (more than 1% point difference with the expected value for the best scoring result), whereas under ML, ten samples were classified as 'no match'; for even weighting, 'no match' results varied between 94.3% and 56.1% support, for MP between 95.2% and 63.1%, and for ML between 94.7% and 50.7% (Supplementary Material File S5). Five out of the 20 samples were placed with a single species; of these, two included two internal node placements (unresolved) and one (Steglich s. n. from Venezuela) included one internal node placement (under MP weights), otherwise being placed with C. dalehana B. Moncada et al. from Colombia.

Samples Sipman 37684 and Sipman 37777 (both from El Salvador and with identical characters) were the only ones placed

<span id="page-5-0"></span>Table 3. Character weights used in the different setups to bin the Cora samples onto the reference tree. For 'even', all characters were weighted equally. The MP and ML weights were derived from the corresponding weight vector algorithm implemented in RAxML, depending on the underlying reference tree. MP = maximum parsimony, ML = maximum likelihood, Mol = molecular reference tree, Mor = morphological reference tree, Ran = randomized reference tree, Note the differences in character weights between MP and ML approaches and between underlying reference trees.

| Character            | Even | MP Mol      | MP Mor    | MP Ran      | ML Mol | ML Mor | ML Ran       | Arbitrary |
|----------------------|------|-------------|-----------|-------------|--------|--------|--------------|-----------|
| Substratum           | 100  | 24          | 11        | 5           | 100    | 100    | 54           | 50        |
| Lobe size            | 100  | 22          | 67        | 12          | 100    | 100    | $\mathbf{0}$ | 50        |
| Sutures              | 100  | 19          | 26        | 10          | 92     | 100    | 32           | 50        |
| Colour               | 100  | $\mathbf 0$ | $\pmb{0}$ | $\mathbf 0$ | 95     | 100    | 83           | 50        |
| Surface              | 100  | 16          | 56        | 12          | 67     | 100    | 91           | 50        |
| Trichomes            | 100  | 76          | 74        | 62          | 100    | 100    | 80           | 75        |
| Margin               | 100  | 30          | 63        | 12          | 100    | 100    | 51           | 50        |
| Soredia              | 100  | 76          | 85        | 65          | 100    | 100    | 67           | 100       |
| Cortex               | 100  | 54          | 63        | 45          | 100    | 100    | 97           | 100       |
| Papillae             | 100  | 41          | 63        | 42          | 59     | 100    | 60           | 100       |
| Hymenophore          | 100  | 70          | 67        | 60          | 100    | 100    | 86           | 100       |
| Pigment              | 100  | 100         | 100       | 90          | 100    | 100    | 78           | 100       |
| Central America      | 100  | 57          | 59        | 55          | 94     | 100    | 45           | 50        |
| Caribbean            | 100  | 100         | 100       | 100         | 100    | 100    | 10           | 50        |
| Galapagos            | 100  | 100         | 100       | 100         | 85     | 100    | 15           | 75        |
| Northern Andes       | 100  | 41          | 74        | 22          | 31     | 100    | 5            | 50        |
| <b>Central Andes</b> | 100  | 62          | 78        | 70          | 45     | 100    | 31           | 50        |
| Southern Andes       | 100  | 97          | 96        | 97          | 100    | 100    | 43           | 50        |
| <b>Brazil</b>        | 100  | 98          | 89        | 90          | 43     | 100    | 48           | 50        |
| Paleotropics         | 100  | 100         | 100       | 100         | 100    | 100    | 68           | 100       |

three times (i.e. with each different weighting method) with the same known species (C. barbulata Lücking et al. from Costa Rica); they differ, however, in a few characters and do not represent that species but an undescribed taxon close to it. Nine further samples were placed with two different known species depending on the weighting approach; in five of these, additional placement at an unresolved, internal node was observed (three of these under MP weights). The remaining six samples were each placed with three different known species under each of the weighting approaches (Supplementary Material File S6).

Comparison of the character scores of the 20 herbarium samples revealed that two were conspecific with known species, namely a sample from southern Colombia (Cleef 677) with Cora cuzcoensis Holgado et al. from Peru, and a sample from Venezuela (Steglich s. n.) with C. dalehana from central Colombia. The remaining 18 samples represented presumably undescribed species; the number of ecological and morphological characters in which each of them differed from the most similar, known species, varied between one (three samples), two (five samples), three (eight samples), and four (two samples), out of 12 (not counting the eight distribution characters).

#### **Discussion**

We introduced and tested PhyloKey, a novel method for batchidentification of specimens based on an underlying phenotype character matrix. PhyloKey is based on the approach of

phenotype-based phylogenetic binning (Berger & Stamatakis [2010;](#page-10-0) Berger et al. [2011](#page-10-0)), a tool used in integrative taxonomy of fungi (lichens), plants and animals to quantitatively integrate phenotype data with molecular phylogenies (Koch et al. [2012;](#page-10-0) Parnmen et al. [2012;](#page-11-0) Rivas Plata et al. [2012;](#page-11-0) Lücking et al. [2015](#page-11-0)b; Dohrmann et al. [2017;](#page-10-0) Buitrago et al. [2018](#page-10-0); Lücking & Kalb [2018;](#page-10-0) Perlmutter et al. [2020](#page-11-0); Badano et al. [2021](#page-10-0); Černý & Natale [2022\)](#page-10-0). In contrast to interactive keys, such as DELTA (Dallwitz et al. [2006\)](#page-10-0), Xper2 (Ung et al. [2010\)](#page-11-0) or Dryades KeyToNature (Nimis et al. [2012](#page-11-0); Nimis & Martellos [2020](#page-11-0)), PhyloKey allows evaluation of identification results by means of bootstrap support values, thus providing a measure of reliability for individual placements, given all possible alternatives. An additional advantage of PhyloKey is the possibility to simultaneously bin a large number of previously scored specimens.

PhyloKey is comparable to other interactive identification tools in providing multi-access entry. However, in contrast to interactive keys, characters are not entered subsequently, not forcing the user to decide on the sequence of characters (in some tools, such as DELTA, guided by the identification process). In PhyloKey, all scored characters are evaluated simultaneously. Bootstrapping then reconstructs placements based on character subsets, thus assessing internal consistency of the sampled characters. Our test showed that using a molecular reference tree, specimens were mostly binned correctly and with support, with as little as ten out of 20 characters. For the random reference tree, the minimum number of characters required to bin most

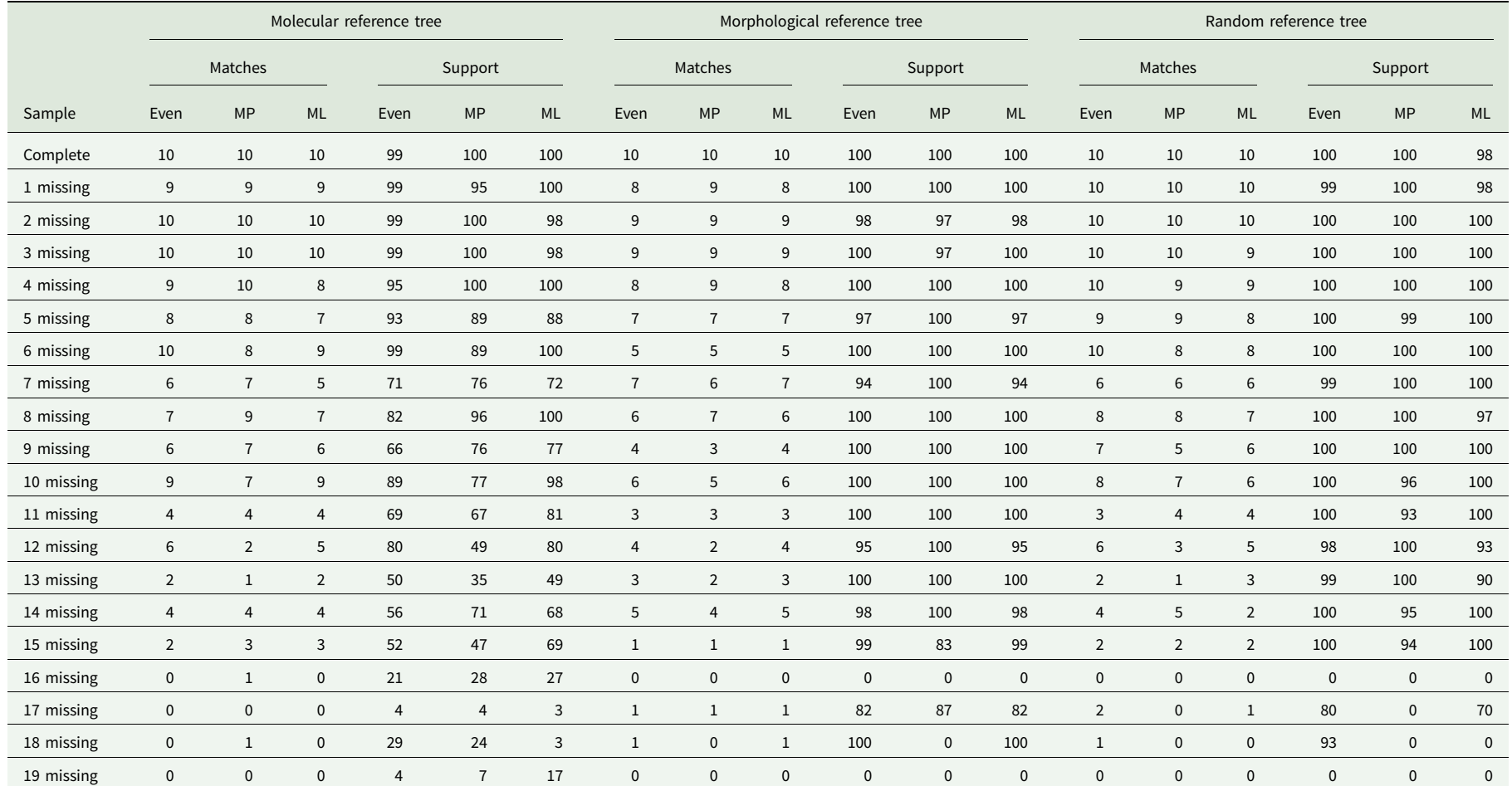

<span id="page-6-0"></span>Table 4. Results of the 'simulated' Cora test samples with increasing number of missing characters. MP = maximum parsimony; ML = maximum likelihood.

<span id="page-7-0"></span>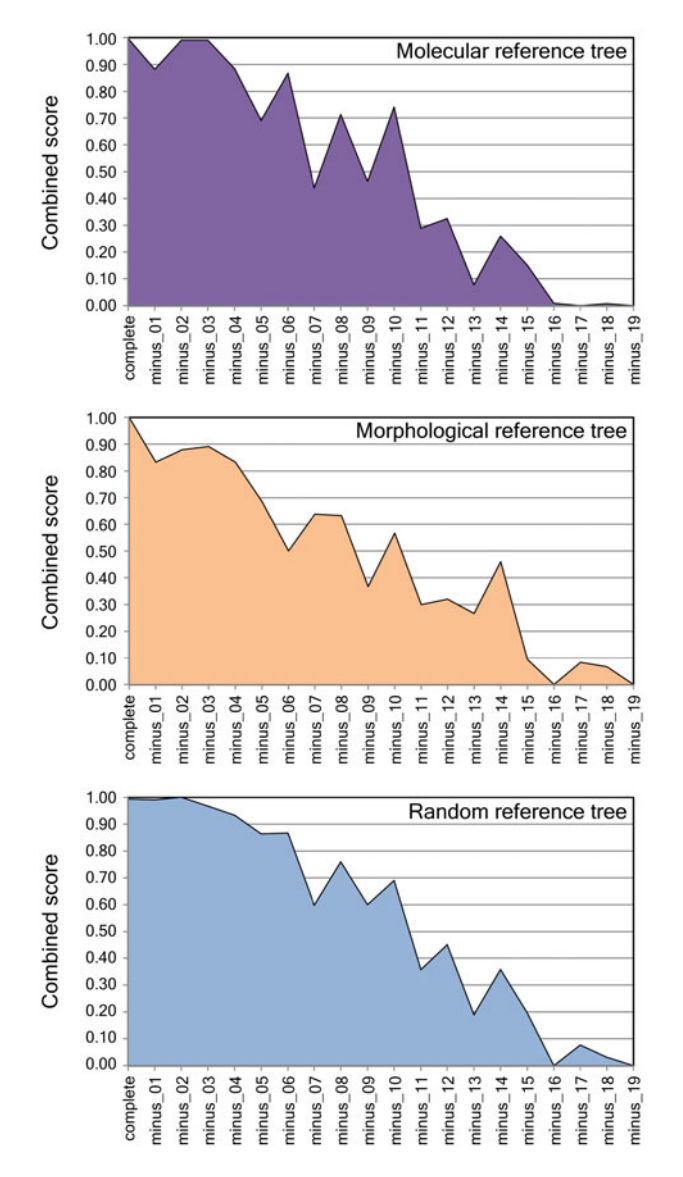

Figure 2. Performance of the combined score (number of matches and mean bootstrap support) relative to the nature of the reference tree for Cora samples with decreasing number of sampled characters (e.g. minus\_01 means one less character out of the 20 scored and so forth, while minus\_19 means only one character was used). In colour online.

specimens correctly and with support was 12–14, and for the morphological reference tree was 16. Thus, scoring at least 70% of the characters resulted in correct binning with support in most cases under the various reference trees and weighting schemes. Surprisingly, even weighting performed consistently equal to or better than MP weighting and both methods performed better than ML weighting, consistent with the results of the binning approach by Berger  $et$  al.  $(2011)$  on the genera Allographa and Graphis, where MP was also found to outperform ML weighting. This is probably due to the nature of the underlying phenotype characters, which can hardly be forced into an evolutionary model and so the ML weighting approach is less intuitive than MP weighting.

Compared to a traditional dichotomous (single-access) key, PhyloKey requires a set of characters to be scored for each species to be identified, not knowing a priori which characters will eventually be critical for the identification. A traditional dichotomous

key will instead guide the user to observe specific characters, limited to those considered diagnostic at each step of the identification process. For instance, if a genus contains a single species with a unique pigment, in a dichotomous key that species will be easily keyed out first using just that one character. The time to observe all characters to establish a matrix is therefore longer when using PhyloKey, typically about twice as long (i.e. the mean time one would arrive at a species in the middle of a dichotomous key). For example, in the dichotomous key to Cora provided by Lücking et al. ([2013](#page-10-0)), arriving at each species keyed out there would require the observation of between three and eight morpho-anatomical characters, on average about five. To use PhyloKey, about ten characters would have to be scored per specimen, not counting chorological characters (distribution), requiring about ten minutes per specimen (one minute per character). However, this increased amount of time is compensated in PhyloKey by the simultaneous identification of many specimens in batch mode. While the computation only takes seconds, running each specimen through a dichotomous key might typically require around five minutes. Therefore, for ten specimens, the total identification time using a dichotomous key would amount to 50 min (scoring of 5 characters each on average, at 1 min per  $character$ ) + 50 min (average working time going with each specimen through the key) = 100 min, whereas in  $PhyloKey$  it would take 100 min (complete matrix scoring) + 0 min (key), so about the same time. Thus, on average, the advantages and disadvantages of both approaches regarding time balance each other out, with the difference that a matrix-based approach adds value by generating a lasting data set. Generally, a dichotomous key would work faster if the group in question is well known and has easily perceived diagnostic characters, whereas PhyloKey provides an advantage when the group in question is not well known (i.e. undescribed species are to be expected) and diagnostic characters are subtle. For instance, in the above example of a uniquely pigmented species within a genus, a dichotomous key would identify that species correctly only if it is indeed the only species with that character. If at least one other, unrecognized species with the same character existed, a dichotomous key would not alert the user to that possibility and since no other characters are used at that position in the key, the user may not be aware of potential deviations. In PhyloKey, as well as in other matrix-based identification tools such as DELTA Intkey, the resulting identity scores will tell the user whether there is a perfect match or whether there are deviations in one or more characters. A further, unique advantage of *PhyloKey* is found in obtaining a placement support value for each sample.

Character scoring in PhyloKey is no different to a scoring scheme required for an interactive multi-access key, such as DELTA Intkey, and so, apart from compatibility of import/export formats, no additional work is needed when implementing PhyloKey on a set of data originally prepared to be used in an interactive key. The required data matrices are not only interchangeable but can be used for many other downstream analyses, such as multivariate techniques or ancestral character state analysis on a phylogenetic reference tree (e.g. Parnmen et al. [2012](#page-11-0)). Comprehensive character scoring also forces the user to perform comparative observations, making the scoring process more objective and reliable, whereas dichotomous keys rely on ad hoc observations. One advantage of interactive keys over PhyloKey is that the evaluation of individual characters is transparent during the identification process and can be accompanied by guiding illustrations or imagery, such as in Dryades KeyToNature

<span id="page-8-0"></span>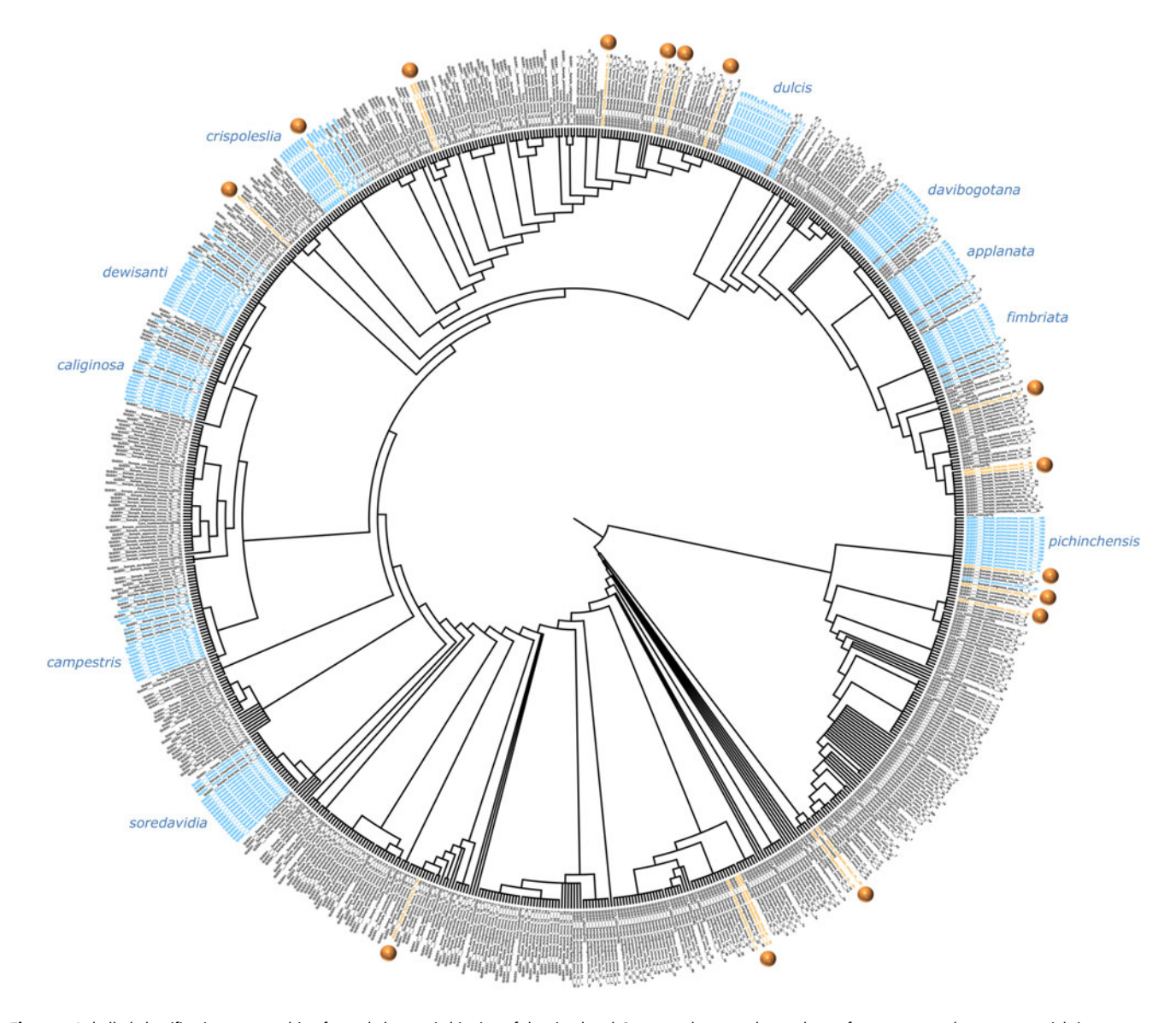

Figure 3. Labelled classification tree resulting from phylogenetic binning of the simulated Cora samples onto the random reference tree under an even weighting scheme. Blue species names = correctly binned samples with decreasing number of randomly sampled characters; orange filled circles= incorrectly binned samples with low number of randomly sampled characters with ≥ 70% bootstrap support. For detailed tree, see Supplementary Material File S7 (available online). In colour online.

(Nimis et al. [2012;](#page-11-0) Nimis & Martellos [2020](#page-11-0)). This possibility may be more attractive to users who are not familiar with the diagnostic characters of a group in question. However, the scoring process in PhyloKey can also be accompanied by character illustrations, especially when set up for particular groups, as shown in the Material and Methods section above [\(Fig. 1\)](#page-2-0).

One surprising result of our analysis was the good performance of the randomized reference tree. Normally, the binning method, and hence PhyloKey, would rely on a molecular reference tree to guarantee the best possible placement of a specimen or taxon based on phenotype data, due to the character weighting process. In lieu of a molecular reference tree (e.g. when only a small number of taxa within the target group have molecular data), a tree based on the phenotype characters seemed a viable alternative. However, in our analysis, such a morphological reference tree performed less well, probably because its internal topology is based on exactly the same characters that are being

used for the binning process. A randomized tree avoids this shortcoming and seems to have no negative effects on correct placement of individual taxa or specimens compared to a molecular reference tree, probably because the underlying relationships between taxa (backbone) do not affect the closest binning match. This finding offers a more universal use of the PhyloKey approach, by simply establishing a randomized reference tree when sufficient sequence data for a molecular reference tree are not available. We hypothesize that a randomized reference tree will work well if most of the species in a group, or at least the range of phenotypic variation of the group, are known and represented by the reference terminals; whereas a phenotype-based reference tree has the potential for better predictive placement of specimens representing unknown taxa, as placements also reflect the character composition of deeper nodes.

Looking at the performance of PhyloKey relative to previously unidentified herbarium samples, presumably undescribed species

obtained different placements under each weighting approach (including internal nodes), in each case with at least one strongly supported 'mismatch', that is, suggesting a known species as the result with 1% difference or less from the expected value. The only exceptions were the two samples Sipman 37684 and Sipman 37777, consistently placed with a single species (C. barbulata) but differing in three ecological and morphological characters, including the diagnostic medullary papillae. On the other hand, the two samples that presumably represented known species behaved differently. Sample Steglich s. n., representing C. dalehana, was placed twice with that species, under even and ML weights, whereas MP weighting placed the sample on an internal node. The sample deviated from C. dalehana in a single score, for the character 'sutures', scored as '1' (short) in C. dalehana and '0' (absent) in the sample, which we consider an 'allowable' deviation, as the sample was not sufficiently well developed. The deviation did not affect its inferred placement under even and ML weights but apparently did under MP weighting. In contrast, sample Cleef 677 (corresponding to C. cuzcoensis) was placed correctly under an even weighting scheme, on an internal node under ML weight, and incorrectly under MP weight. While this sample agreed with C. cuzcoensis in all ecological and morphological characters, it differed in the distribution grid (northern versus central Andes), which was included in the PhyloKey matrix and apparently caused the partially inconsistent placement. However, in both samples, even weighting was not sensitive to these scoring particularities and placed both correctly, whereas ML weighting resulted in one correct and one unresolved placement and MP weighting in one unresolved and one incorrect placement. In these cases, the PhyloKey approach makes the establishment of potentially new species more reliable, by simultaneously identifying their closest matches and hence avoiding overlooking potentially available names elsewhere, and also by allowing identification of the quantity and quality of character mismatches. In that sense, PhyloKey could not only be used as an identification tool but also as a quantitative tool to recognize potential new species, simultaneously highlighting the most similar known taxa and the number of differences to these. PhyloKey could therefore be a useful tool in 'non-molecular museomics', the quantitative assessment of phenotype characters and their integration with molecular data, by scoring a large number of herbarium samples and evaluating their placement on a reference tree. While DNA barcoding of older herbarium samples is partially feasible and has been shown to work in Cora (Dal Forno et al. [2022\)](#page-10-0), it depends on the condition of the underlying sample and is often unsuccessful, so PhyloKey could be a non-molecular complement to this approach.

It should be noted that the phenotype-based phylogenetic binning approach provides an objective method to predict the phylogenetic placement of individuals in the absence of DNA sequence data; however, this prediction may not be accurate and depends on the number of taxa already sequenced and the phylogenetic signal of the scored characters. Usually, accuracy is obtained at genus or within-genus clade level, but not necessarily identifying the closest relative at species level (e.g. Berger et al. [2011](#page-10-0); Perlmutter et al. [2020](#page-11-0)). One herbarium specimen tested here, Rapp 581 from the USA (Florida), recently described as Cora timucua Dal Forno et al. (Lücking et al. [2020](#page-11-0)c), showed slight differences in its placement when based on phenotype data versus DNA sequence data (Lücking et al. [2020](#page-11-0)c). Fortunately, the exact phylogenetic placement of an individual is of secondary importance in the PhyloKey application: as we could show,

individuals are generally placed correctly if a matching taxon is already in the reference matrix, whereas the recognition of potentially novel taxa does not depend on their precise phylogenetic placement.

## How to implement PhyloKey

The PhyloKey approach requires the following tools:

- a spreadsheet tool (Excel, Numbers, or similar)
- a text editor (Word, Editor, Wordpad, Notepad, Pages, BBEdit, or similar)
- RAxML (tested versions: 7.2.6, 8.2.0)
- tree viewing software (tested: FigTree v.1.4.4, see below).

The following data sets need to be established:

- a phylogenetic reference tree of a set of known taxa in Newick format (e.g. Supplementary Material File S4, available online); it can be based on actual molecular data (e.g. Supplementary File S1) or on phenotype data (e.g. Supplementary Material File S2) or can be assembled manually as a simple tree format assuming underlying 'relationships'; the tree can contain branch lengths but these are not required
- a reference matrix of (diagnostically important) phenotype characters for the same taxa (terminals) used for the reference tree, with exactly the same names; the matrix can be established in a spreadsheet but must be converted into Phylip format prior to analysis (e.g. Supplementary Material File S2); note that unknown or missing data can be expressed using a '?' sign
- a matrix of (diagnostically important) phenotype characters for a set of query specimens, in exactly the same format as the reference matrix; the matrix can be established in a spreadsheet but must be converted into Phylip format prior to analysis (e.g. Supplementary Material File S3); note that unknown or missing data can be expressed using a '?' sign

The approach is implemented via the following steps:

- Step 1. Computation of the weight vector(s) for the phenotype characters based on their distribution over the reference tree, either based on maximum parsimony (MP) or maximum likelihood (ML) or both; this is invoked in RAxML (e.g. v. 7.2.6) using the following command line (alternatively as Windows batch file '.bat'):
	- raxmlHPC.exe -f U -m MULTIGAMMA -s matrix.phy -t reference.tre -n weight\_vector\_MP.txt (for the MP weight vector)
	- raxmlHPC.exe -f u -m MULTIGAMMA -s matrix.phy -t reference.tre -n weight\_vector\_ML.txt (for the ML weight vector) where  $-f u (-f U) = algorithm$ , -m MULTIGAMMA = underlying evolutionary model, -s matrix.phy = matrix selection (matrix.phy = reference matrix in Phylip format), -t reference. tre = tree selection (reference.tre = reference tree in Newick format), and weight\_vector\_MP.txt/weight\_ vector\_ML.txt = output of the weight vector (text format, a series of numbers between 0 and 100).
- Step 2. Running the binning analysis; this is invoked in RAxML (e.g. v. 7.2.6) using the following command line (alternatively as Windows batch file '.bat'):
- <span id="page-10-0"></span>• raxmlHPC.exe -f v -m MULTIGAMMA -a weight\_ vector\_ML.txt -s samples.phy -t reference.tre -n identification.txt -x 12345 -# 1000 where  $-f$  v = algorithm,  $-m$  MULTIGAMMA = underlying evolutionary model, -a weight\_vector\_ML.txt = selection of the weight vector, -s samples.phy = query matrix selection (samples.phy = query matrix of all samples to be analyzed, in Phylip format), -t reference.tre = tree selection (reference.tre = reference tree in Newick format), -n identification.txt = name designation for the various output files, -x 12345 = random number seed, and -# 1000 = number of bootstrap pseudoreplicates.
- Step 3. Visualizing the classification table; open the output file named 'RAxML\_classification[…].txt' in a text editor and globally replace spaces with tabulators, then save and open with a spreadsheet editor, such as Microsoft Excel (alternatively, open original file in spreadsheet editor using space as separator). The table will display four columns: 1) sample name, 2) node ID of nearest placement, 3) bootstrap support value for placement (number of bootstrap replicates), and 4) branch length of the original reference tree for that node; edit classification table as desired (e.g. Supplementary Material File S5).
- Step 4. Visualizing the classification tree (e.g. in FigTree); open the output file named 'RAxML\_labelledTree[…].txt' in a text editor; globally replacing the string ':1.0[' with '[' and then ']' with ']:1.0' (which switched the order of branch length and node ID labels); check instances of identical terminal output names and make them unique by adding the suffix letters 'a', 'b', etc.; open adjusted tree file in tree viewer (e.g. FigTree) and edit as desired, then export as PDF (e.g. Supplementary Material File S6).
- Step 5. If desired, the taxonomic identities of the node labels in the output tree can be added to the classification table (e.g. Supplementary Material File S5 worksheet 'Herbarium').
- Step 6. If desired, the original phenotype characters can be added to each query and ID label in the classification table, to assess the corresponding matching level (e.g. Supplementary Material File S5 worksheet 'Herbarium').

Acknowledgements. Harrie Sipman is thanked for his assistance in selecting the herbarium specimens tested here. MDF would like to acknowledge funding from NSF (PRFB 1609022) and the Smithsonian Institution (NMNH Peter Buck Postdoctoral Fellowship).

Author ORCIDS. D Robert Lücking, [0000-0002-3431-4636;](https://orcid.org/0000-0002-3431-4636) Bibiana Moncada, [0000-0001-9984-2918](https://orcid.org/0000-0001-9984-2918); Manuela Dal Forno, [0000-0003-1838-1676](https://orcid.org/0000-0003-1838-1676).

Supplementary Material. The supplementary material for this article can be found at [https://doi.org/10.1017/S0024282923000415.](https://doi.org/10.1017/S0024282923000415)

#### References

- Ariyawansa HA, Hyde KD, Jayasiri SC, Buyck B, Chethana KWT, Dai DQ, Dai YC, Daranagama DA, Jayawardena RS, Lücking R, et al. (2015) Fungal diversity notes 111–252 – taxonomic and phylogenetic contributions to fungal taxa. Fungal Diversity 75, 27–274.
- Badano D, Fratini M, Maugeri L, Palermo F, Pieroni N, Cedola A, Haug JT, Weiterschan T, Velten J, Mei M, et al. (2021) X-ray microtomography and

phylogenomics provide insights into the morphology and evolution of an enigmatic Mesozoic insect larva. Systematic Entomology 46, 672–684.

- Berger SA and Stamatakis A (2010) Accuracy of morphology-based phylogenetic fossil placement under maximum likelihood. In Proceedings of the ACS/IEEE International Conference on Computer Systems and Applications –AICCSA 2010, 1–19 May 2010, New York, pp. 1–9.
- Berger SA, Stamatakis A and Lücking R (2011) Morphology-based phylogenetic binning of the lichen genera Graphis and Allographa (Ascomycota: Graphidaceae) using molecular site weight calibration. Taxon 60, 1450–1457.
- Buitrago A, MacDougal JM and Coca LF (2018) Passiflora kumandayi (Passifloraceae), a new species from the Colombian Andes in a new section within subgenus Decaloba. Phytotaxa 344, 13–23.
- Carbone I, White JB, Miadlikowska J, Arnold AE, Miller MA, Kauff F, U'Ren JM, May G and Lutzoni F (2017) T-BAS: Tree-Based Alignment Selector toolkit for phylogenetic-based placement, alignment downloads and metadata visualization: an example with the Pezizomycotina tree of life. Bioinformatics 33, 1160–1168.
- Černý D and Natale R (2022) Comprehensive taxon sampling and vetted fossils help clarify the time tree of shorebirds (Aves, Charadriiformes). Molecular Phylogenetics and Evolution 177, 107620.
- Dal Forno M, Lawrey JD, Moncada B, Bungartz F, Grube M, Schuettpelz E and Lücking R (2022) DNA barcoding of fresh and historical collections of lichen-forming basidiomycetes in the genera Cora and Corella (Agaricales: Hygrophoraceae): a success story? Diversity 14, 284.
- Dallwitz MJ, Paine TA and Zurcher EJ (2006) User's Guide to the DELTA System: a General System For Processing Taxonomic Descriptions. Canberra: CSIRO Division of Entomology.
- De Queiroz K (2005) Ernst Mayr and the modern concept of species. Proceedings of the National Academy of Sciences of the United States of America 102 (Suppl. 1), 6600-6607.
- DeSalle R and Goldstein P (2019) Review and interpretation of trends in DNA barcoding. Frontiers in Ecology and Evolution 7, 302.
- Dohrmann M, Kelley C, Kelly M, Pisera A, Hooper JN and Reiswig HM (2017) An integrative systematic framework helps to reconstruct skeletal evolution of glass sponges (Porifera, Hexactinellida). Frontiers in Zoology 14, 1–31.
- Edwards M and Morse DR (1995) The potential for computer-aided identification in biodiversity research. Trends in Ecology and Evolution 10, 153–158.
- Goëau H, Bonnet P, Joly A, Bakić V, Barbe J, Yahiaoui I, Selmi S, Carré J, Barthélémy D, Boujemaa N, et al. (2013) Pl@ntNet mobile app. In Proceedings of the 21st ACM International Conference on Multimedia, 21–25 October 2013, Barcelona, Spain, pp. 423–424.
- Hagedorn G, Press B, Hetzer S, Plank A, Weber G, von Mering S, Martellos S and Nimis PL (2010) A MediaWiki implementation of single-access keys. In Nimis PL and Vignes Lebbe R (eds), Tools for Identifying Biodiversity: Progress and Problems. Trieste: EUT-Edizioni Università di Trieste.
- Joly A, Bonnet P, Goëau H, Barbe J, Selmi S, Champ J, Dufour-Kowalski S, Affouard A, Carré J, Molino JF, et al. (2016) A look inside the Pl@ntNet experience. Multimedia Systems 22, 751–766.
- Koch MA, Kiefer M, German DA, Al-Shehbaz IA, Franzke A, Mummenhoff K and Schmickl R (2012) BrassiBase: tools and biological resources to study characters and traits in the Brassicaceae – version 1.1. Taxon 61, 1001–1009.
- La Salle J, Wheeler Q, Jackway P, Winterton S, Hobern D and Lovell D (2009) Accelerating taxonomic discovery through automated character extraction. Zootaxa 2217, 43–55.
- Lücking R (2020) Three challenges to contemporaneous taxonomy from a licheno-mycological perspective. Megataxa 1, 78–103.
- Lücking R and Kalb K (2018) Formal instatement of Allographa (Graphidaceae): how to deal with a hyperdiverse genus complex with cryptic differentiation and paucity of molecular data. Herzogia 31, 535-561.
- Lücking R, Dal-Forno M, Lawrey JD, Bungartz F, Rojas MEH, Marcelli MP, Moncada B, Morales EA, Nelsen MP, Salcedo L, et al. (2013) Ten new species of lichenized Basidiomycota in the genera Dictyonema and Cora (Agaricales: Hygrophoraceae), with a key to all accepted genera and species in the Dictyonema clade. Phytotaxa 139, 1–38.
- <span id="page-11-0"></span>Lücking R, Dal-Forno M, Sikaroodi M, Gillevet PM, Bungartz F, Moncada B, Yánez-Ayabaca A, Chaves JL, Coca LF and Lawrey JD (2014) A single macrolichen constitutes hundreds of unrecognized species. Proceedings of the National Academy of Sciences of the United States of America 111, 11091–11096.
- Lücking R, Cáceres MES, Silva NG and Alves RJV (2015a) The genus Cora in the South Atlantic and the Mascarenes: two novel taxa and inferred biogeographic relationships. Bryologist 118, 293–303.
- Lücking R, Mangold A, Rivas Plata E, Parnmen S, Kraichak E and Lumbsch HT (2015b) Morphology-based phylogenetic binning to assess a taxonomic challenge: a case study in Graphidaceae (Ascomycota) requires a new generic name for the widespread Leptotrema wightii. Botanical Journal of the Linnean Society 179, 436–443.
- Lücking R, Dal Forno M, Moncada B, Coca LF, Vargas-Mendoza lY, Aptroot A, Arias LJ, Besal B, Bungartz F, Cabrera-Amaya DM, et al. (2017) Turbo-taxonomy to assemble a megadiverse lichen genus: seventy new species of Cora (Basidiomycota: Agaricales: Hygrophoraceae), honouring David Leslie Hawksworth's seventieth birthday. Fungal Diversity 84, 139–207.
- Lücking R, Aime MC, Robbertse B, Miller AN, Ariyawansa HA, Aoki T, Cardinali G, Crous PW, Druzhinina IS, Geiser DM, et al. (2020a) Unambiguous identification of fungi: where do we stand and how accurate and precise is fungal DNA barcoding? IMA Fungus 11, 1–32.
- Lücking R, Truong BV, Huong DTT, Le NH, Nguyen QD, Nguyen VD, Von Raab-Straube E, Bollendorff S, Govers K and Di Vincenzo V (2020b) Caveats of fungal barcoding: a case study in Trametes s. lat. (Basidiomycota: Polyporales) in Vietnam reveals multiple issues with mislabelled reference sequences and calls for third-party annotations. Willdenowia 50, 383–403.
- Lücking R, Kaminsky L, Perlmutter GB, Lawrey JD and Dal Forno M (2020c) Cora timucua (Hygrophoraceae), a new and potentially extinct, previously misidentified basidiolichen of Florida inland scrub documented from historical collections. Bryologist 123, 657–673.
- Mayo SJ, Allkin R, Baker W, Blagoderov V, Brake I, Clark B, Govaerts R, Godfray C, Haigh A, Hand R, et al. (2008) Alpha e-taxonomy: responses from the systematics community to the biodiversity crisis. Kew Bulletin 63, 1–16.
- Moncada B, Pérez-Pérez RE and Lücking R (2019) The lichenized genus Cora (Basidiomycota: Hygrophoraceae) in Mexico: high species richness, multiple colonization events, and high endemism. Plant and Fungal Systematics 64, 393–411.
- Murguía-Romero M, Serrano-Estrada B, Ortiz E and Villaseñor JL (2021) Taxonomic identification keys on the web: tools for better knowledge of biodiversity. Revista Mexicana de Biodiversidad 92, e923592.
- Nimis PL and Martellos S (2020) Towards a digital key to the lichens of Italy. Symbiosis 82, 149–155.
- Nimis PL, Riccamboni R and Martellos S (2012) Identification keys on mobile devices: the Dryades experience. Plant Biosystems 146, 783–788.
- Parnmen S, Lücking R and Lumbsch HT (2012) Phylogenetic classification at generic level in the absence of distinct phylogenetic patterns of phenotypical variation: a case study in Graphidaceae (Ascomycota). PLoS ONE 7, e51392.
- Perlmutter GB, Rivas Plata E, LaGreca S, Aptroot A, Lücking R, Tehler A and Ertz D (2020) Biatora akompsa is revealed as a disjunct North American species of Pentagenella (Opegraphaceae) through molecular phylogenetic analysis and phenotype-based binning. Bryologist 123, 502–516.
- Rambaut A (2018) FigTree, version 1.4.4. Institute of Evolutionary Biology, University of Edinburgh. [WWW resource] URL [http://tree.bio.ed.ac.uk/](http://tree.bio.ed.ac.uk/software/figtree) [software/figtree](http://tree.bio.ed.ac.uk/software/figtree) [Accessed 22 May 2023].
- Reydon TA (2019) Are species good units for biodiversity studies and conservation efforts? In Casetta E, Marques da Silva J and Vecchi D (eds), From Assessing to Conserving Biodiversity. Cham, Switzerland: Springer, pp. 167–193.
- Riddle BR and Hafner DJ (1999) Species as units of analysis in ecology and biogeography: time to take the blinders off. Global Ecology and Biogeography 8, 433–441.
- Rivas Plata E, Lücking R and Lumbsch HT (2012) Molecular phylogeny and systematics of the Ocellularia clade (Ascomycota: Ostropales: Graphidaceae). Taxon 61, 1161–1179.
- Schoch CL, Seifert KA, Huhndorf S, Robert V, Spouge JL, Levesque CA, Chen W, Bolchacova E, Voigt K, Crous PW, et al. (2012) Nuclear ribosomal internal transcribed spacer (ITS) region as a universal DNA barcode marker for Fungi. Proceedings of the National Academy of Sciences of the United States of America 109, 6241–6246.
- Seberg O, Humphries CJ, Knapp S, Stevenson DW, Petersen G, Scharff N and Andersen NM (2003) Shortcuts in systematics? A commentary on DNA-based taxonomy. Trends in Ecology and Evolution 18, 63–65.
- Sluys R (2013) The unappreciated, fundamentally analytical nature of taxonomy and the implications for the inventory of biodiversity. Biodiversity and Conservation 22, 1095–1105.
- Smith VS (2005) DNA barcoding: perspectives from a 'Partnerships for Enhancing Expertise in Taxonomy' (PEET) debate. Systematic Biology 54, 841–844.
- Stamatakis A (2014) RAxML version 8: a tool for phylogenetic analysis and post-analysis of large phylogenies. Bioinformatics 30, 1312–1313.
- Stamatakis A, Ludwig T and Meier H (2005) RAxML-III: a fast program for maximum likelihood-based inference of large phylogenetic trees. Bioinformatics 21, 456–463.
- Swofford DL (2003) PAUP\*: Phylogenetic Analysis Using Parsimony (and Other Methods), Version 4.0 b10. Sunderland, Massachusetts: Sinauer Associates.
- Ung V, Dubus G, Zaragüeta-Bagils R and Vignes-Lebbe R (2010) Xper2: introducing e-taxonomy. Bioinformatics 26, 703–704.
- Vargas LY, Moncada B and Lücking R (2014) Five new species of Cora and Dictyonema (Basidiomycota: Hygrophoraceae) from Colombia: chipping away at cataloging hundreds of unrecognized taxa. Bryologist 117, 368–378.
- Walter DE and Winterton S (2007) Keys and the crisis in taxonomy: extinction or reinvention? Annual Reviews of Entomology 52, 193–208.
- Wilkins J (2017) The reality of species: real phenomena not theoretical objects. In Joyce R (ed.), The Routledge Handbook of Evolution and Philosophy. London: Routledge, pp. 167–181.
- Zhang J, Kapli P, Pavlidis P and Stamatakis A (2013) A general species delimitation method with applications to phylogenetic placements. Bioinformatics 29, 2869–2876.